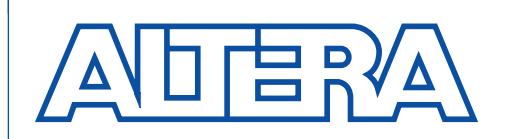

# **Configuring Multiple FLEX 8000 Devices**

**July 1998, ver. 2.01 Application Note 38** 

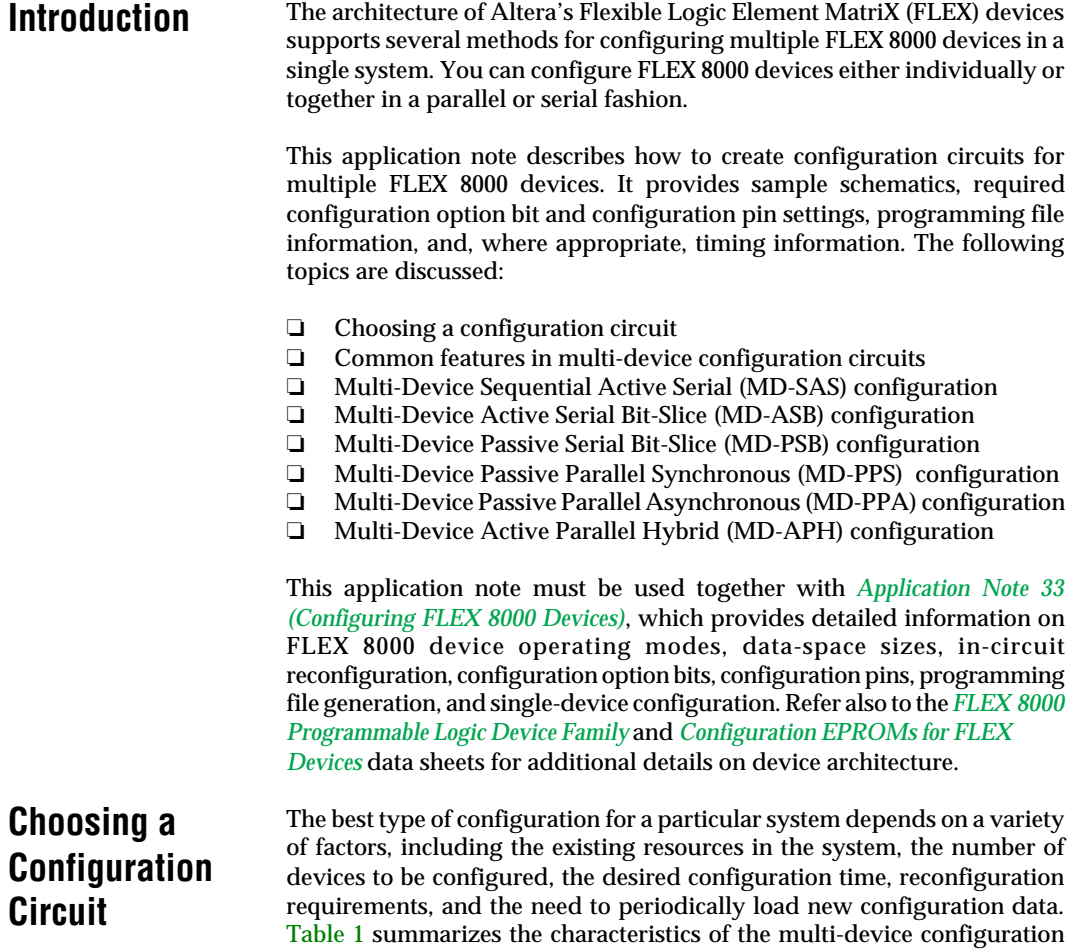

circuits supported by the FLEX 8000 architecture.

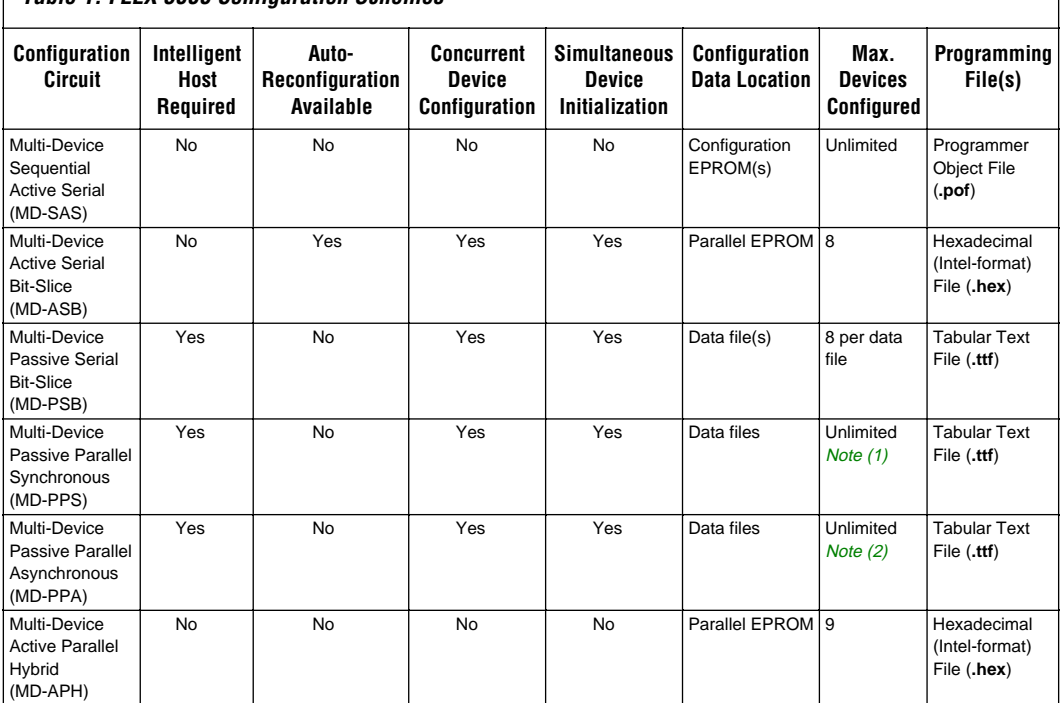

### <span id="page-1-0"></span>**Table 1. FLEX 8000 Configuration Schemes**

### *Notes:*

(1) One FLEX 8000 device can be configured for each unique DCLK signal generated by an intelligent host.

(2) One FLEX 8000 device can be configured for each uniquely decodable address.

This application note describes each type of configuration circuit in detail, the configuration scheme used for each device, the connections between devices, and how to generate the configuration data. The term *configuration scheme* refers to the bit pattern of the nSP, mSEL1, and mSEL0 selection bits—and the attendant behavior—of a single, specific FLEX 8000 device. In contrast, the term *configuration circuit* refers to a set of multiple FLEX 8000 devices, the configuration schemes used for each FLEX 8000 device, and the connections between the devices. In a multi-device system, each FLEX 8000 device in the configuration circuit can use a different configuration scheme.

# **Common Features in Multi-Device Configuration Circuits**

Multi-device configuration circuits have several common characteristics. The following features have similar purposes in each configuration circuit:

- ❏ Configuration Clock frequency
- ❏ nCONFIG pin
- ❏ nSTATUS pin
- ❏ CONF\_DONE pin

For more detailed information on these items, refer to *Application Note 33 (Configuring FLEX 8000 Devices)*.

# **Configuration Clock Frequency**

The Clock source for all active configuration schemes is an internal oscillator in the FLEX 8000 device, which typically operates in the range 2 MHz to 6 MHz. In all passive configuration schemes, an external controller guides the device configuration at a maximum frequency of 2 MHz.

# **nCONFIG Pin**

In most configuration circuits, the nCONFIG input pin on a FLEX 8000 device is connected to  $V_{CC}$ . At system power-up, this connection directs the device to immediately start configuration (in an active configuration scheme) or to prepare for immediate configuration (in a passive configuration scheme).

If an application requires a delay in the FLEX 8000 device configuration, the nCONFIG pin must be tied to external logic. A high-to-low transition on nCONFIG resets the FLEX 8000 device, and a subsequent low-to-high transition starts the configuration process.

# **nSTATUS Pin**

In most configuration circuits, the bidirectional nSTATUS pin on a FLEX 8000 device is connected to an intelligent host or to external support logic. If an error occurs during device configuration, this pin is pulled and held low.

# **CONF\_DONE Pin**

In most configuration circuits, the bidirectional CONF\_DONE pins on each FLEX 8000 device are connected to the same net. The FLEX 8000 devices in the circuit hold the CONF\_DONE net low until all devices are fully configured, thereby allowing devices of different sizes to be configured and initialized simultaneously. The CONF\_DONE net is also connected to the DONE input of the external support logic or an intelligent host to indicate that configuration has been successful.

# **Multi-Device Sequential Active Serial (MD-SAS) Configuration**

In an MD-SAS configuration circuit, the configuration data is stored in one or more Altera serial Configuration EPROMs. The first FLEX 8000 device controls the configuration by generating a DCLK signal that clocks data out from the Configuration EPROMs. The CONF\_DONE pin on the first FLEX 8000 device is connected to the nCONFIG pin of the next FLEX 8000 device, and the connection is repeated through the entire configuration circuit. Once the first FLEX 8000 device is fully configured, its CONF\_DONE pin is pulled up to  $V_{CC}$  via an external pull-up resistor. This low-to-high transition on the nCONFIG input to the next FLEX 8000 device directs it to begin configuration.

[Figure 1](#page-4-0) shows three FLEX 8000 devices and two Configuration EPROMs in an MD-SAS configuration circuit. By default, each FLEX 8000 device in a project has one dedicated Configuration EPROM. In this example, however, the configuration data for the three FLEX 8000 devices has been combined and programmed into two Configuration EPROMs. In some circuits, you may need more Configuration EPROMs than FLEX 8000 devices to store the configuration data (e.g., three EPC1213 Configuration EPROMs are required to configure two EPF81500 devices). When you combine the programming files for the Configuration EPROMs, the MAX+PLUS II software automatically calculates the minimum number of Configuration EPROMs needed to support a multi-device configuration circuit.

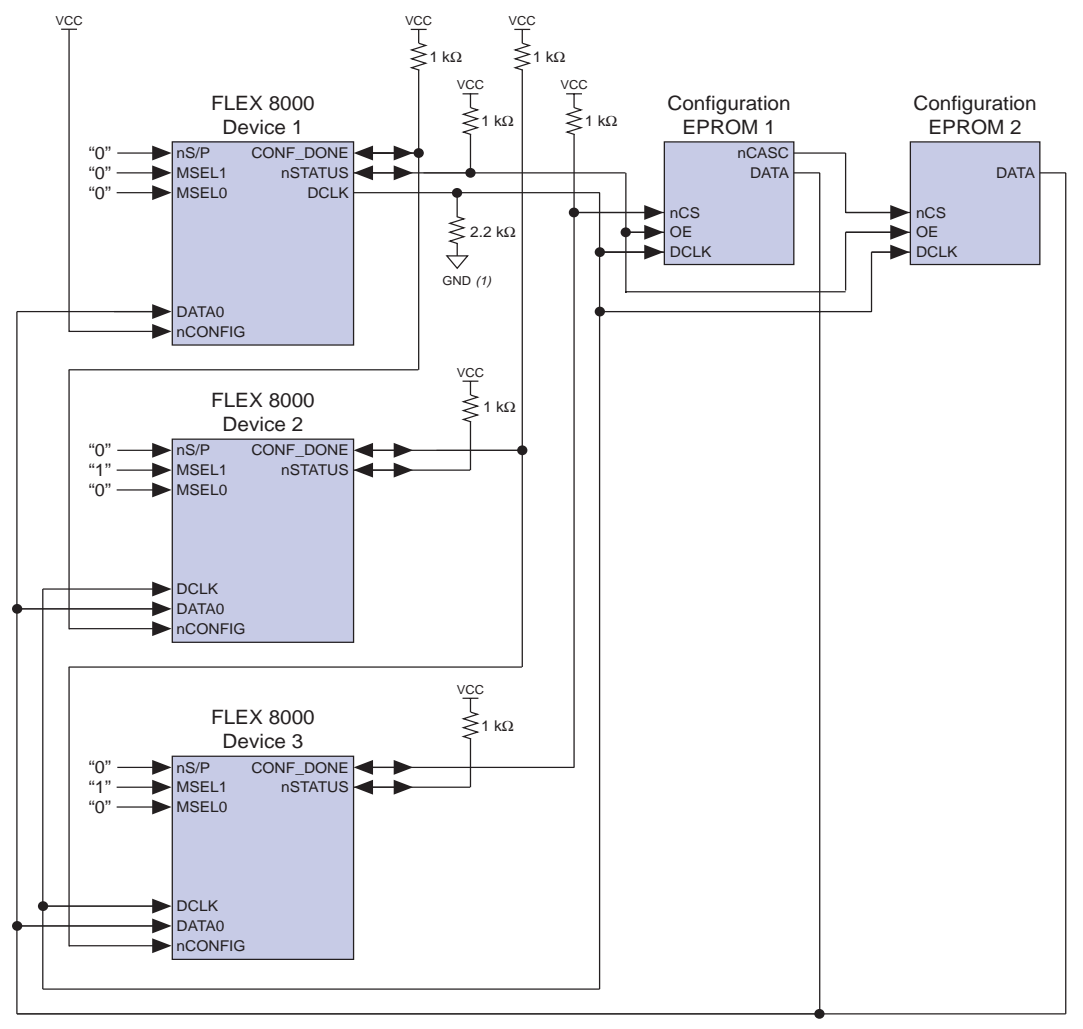

<span id="page-4-0"></span>**Figure 1. Multi-Device Sequential Active Serial (MD-SAS) Configuration Circuit**

### *Note:*

(1) Optional. For active-serial configuration modes only where system noise on DCLK may be present.

The nCS pin on the first Configuration EPROM must be connected to the CONF\_DONE output of the last FLEX 8000 device in the circuit to ensure that all Configuration EPROMs are disabled after the last FLEX 8000 device is completely configured. In addition, if the configuration circuit includes more than six devices, the DCLK and DATA0 nets should have external active buffering to maintain the signal integrity. [Table 2 s](#page-5-0)ummarizes the configuration parameters for MD-SAS configuration circuits.

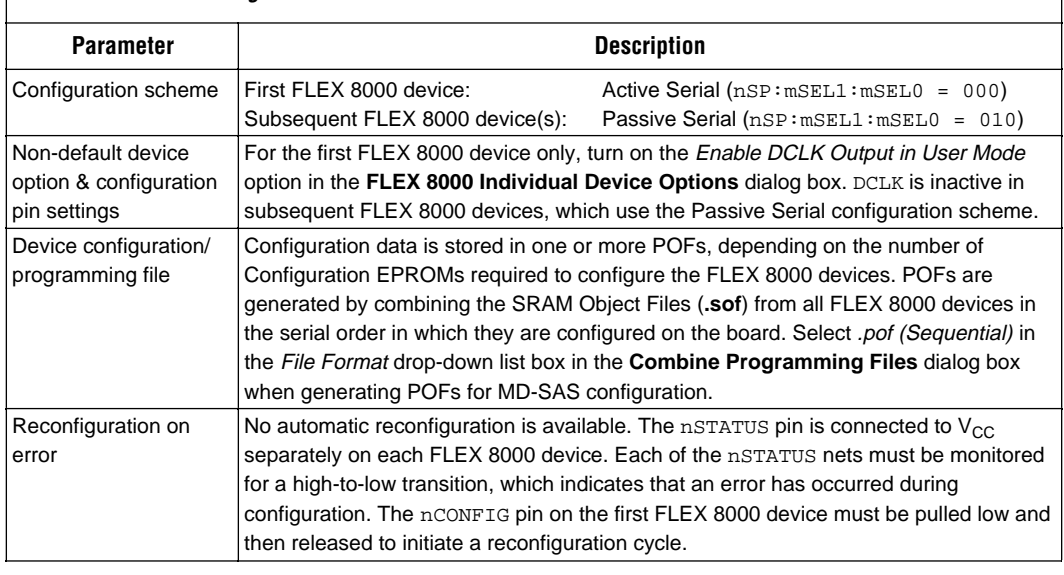

### <span id="page-5-0"></span>**Table 2. MD-SAS Configuration Parameters**

# **Multi-Device Active Serial Bit-Slice (MD-ASB) Configuration**

In an MD-ASB configuration circuit, the configuration data is stored in a parallel EPROM. The EPROM must have a maximum access time of 100 ns. Each bit in the EPROM data word (up to 8 bits wide) configures a different FLEX 8000 device. Data in the EPROM is presented as parallel streams of serial configuration data. A standard byte-wide EPROM can configure up to eight FLEX 8000 devices simultaneously, with each data pin in the EPROM data word connected to the DATA0 pin of the corresponding FLEX 8000 device in the configuration circuit.

[Figure 2](#page-6-0) shows an MD-ASB circuit in which two FLEX 8000 devices are configured with a parallel EPROM. A support PLD such as the EPM7032 device translates the DCLK signals generated by the first FLEX 8000 device into sequential addresses for the parallel EPROM. This support device must contain an 18-bit counter and other logic to translate nSTATUS into a global Reset signal.

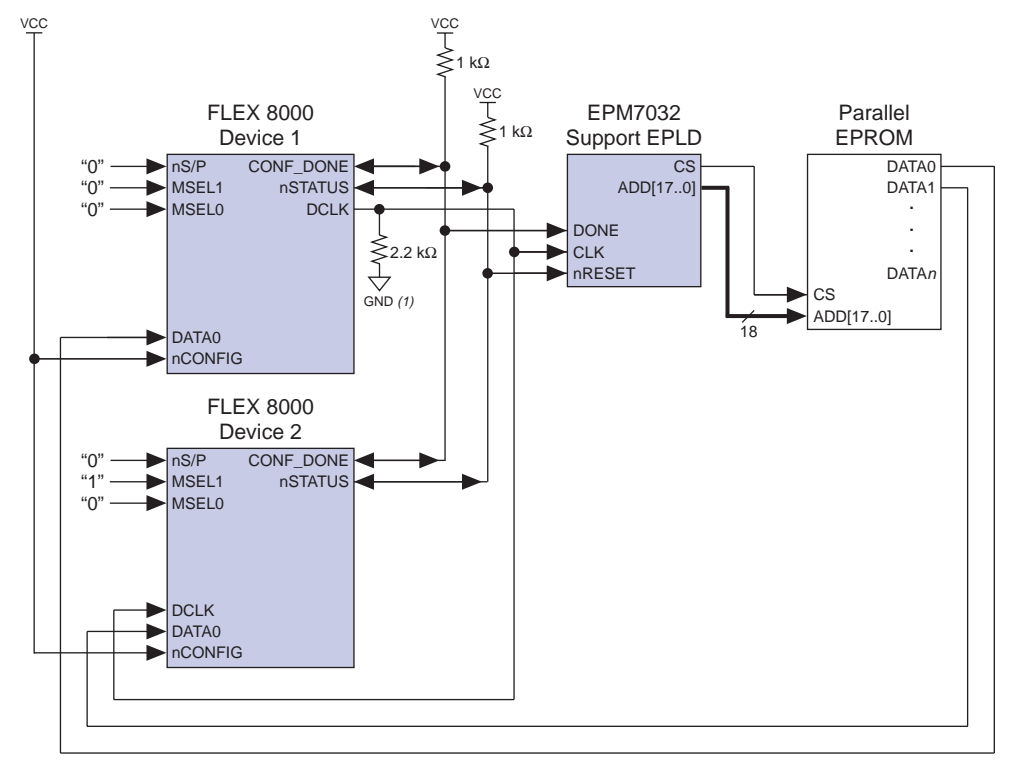

<span id="page-6-0"></span>**Figure 2. Multi-Device Active Serial Bit-Slice (MD-ASB) Configuration Circuit**

### *Note:*

(1) Optional. For active-serial configuration modes only where system noise on DCLK may be present.

[Figure 3 s](#page-7-0)hows an Altera Hardware Description Language (AHDL) Text Design File (**.tdf**) that implements the features required in an EPM7032 support device.

```
DESIGN IS asbpld
   DEVICE IS EPM7032LC44;
SUBDESIGN asbpld
(
   clk, done, nreset : INPUT;
  cs, add[17..0] : OUTPUT;
)
VARIABLE
   count[17..0] : DFF;
   atri[17..0] : TRI;
BEGIN
  add[] = atri[];
  \text{atri}[\ ] = count[];
   atri[].oe = global(!done);
  \cos = !done;
  count[].clk = global(clk);
   count[].clrn = global(nreset);
  count[].d = count[].q + 1;END;
```
<span id="page-7-0"></span>**Figure 3. AHDL Text Design File for EPM7032 Support Device (asbpld.tdf)**

[Table 3](#page-8-0) summarizes the configuration parameters for MD-ASB configuration circuits.

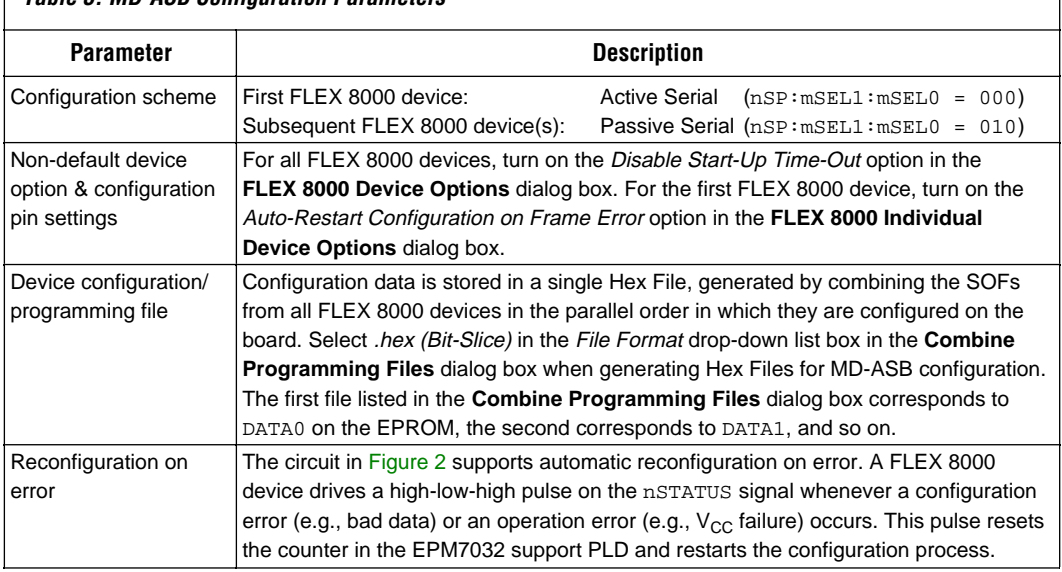

## <span id="page-8-0"></span>**Table 3. MD-ASB Configuration Parameters**

# **Multi-Device Passive Serial Bit-Slice (MD-PSB) Configuration**

In the MD-PSB configuration circuit, the configuration data is typically stored in a data file and presented to the FLEX 8000 devices by an intelligent host. The data in the configuration file incorporates parallel streams of serial configuration data. Each bit in the 8-bit-wide configuration file provides configuration data to the DATA0 pin of a separate FLEX 8000 device in the configuration circuit. After it has presented a data word on the data bus, the intelligent host sends a DCLK pulse to all FLEX 8000 devices, instructing them to latch the data.

[Figure 4](#page-9-0) shows two FLEX 8000 devices that are configured by an intelligent host in an MD-PSB configuration circuit.

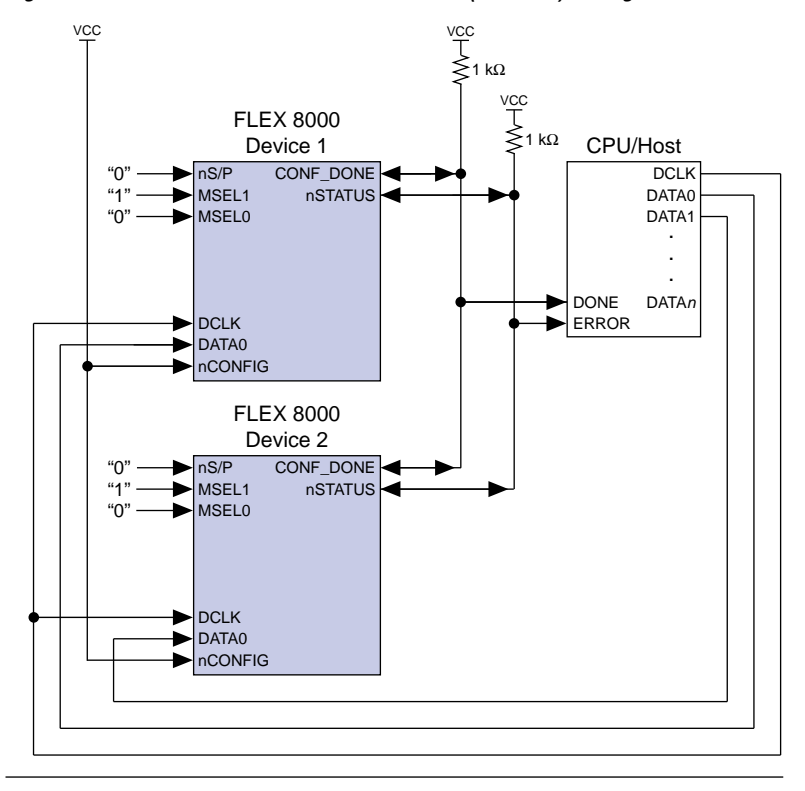

<span id="page-9-0"></span>**Figure 4. Multi-Device Passive Serial Bit-Slice (MD-PSB) Configuration Circuit**

Figure 5 shows the sequence of control signals that the intelligent host must generate to correctly implement the circuit. A single configuration file can provide the data to simultaneously configure up to eight FLEX 8000 devices; multiple files can be used to extend an MD-PSB configuration circuit without limit.

**Figure 5. Multi-Device Passive Serial Bit-Slice (MD-PSB) Configuration Waveforms**

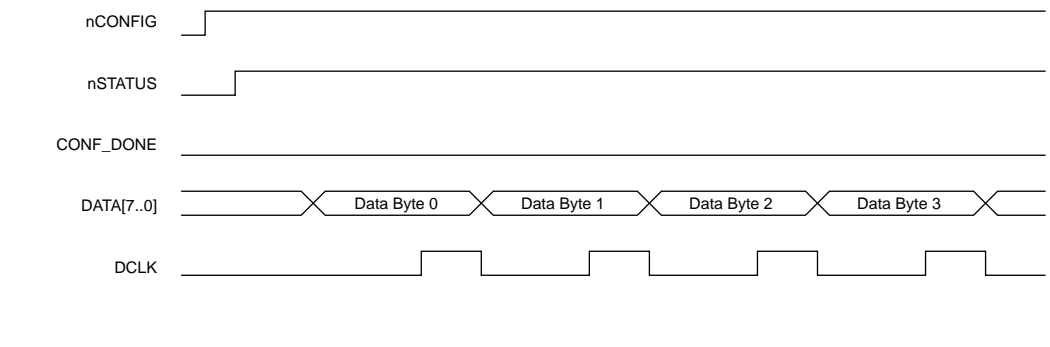

Table 4 summarizes the configuration parameters for MD-PSB configuration circuits.

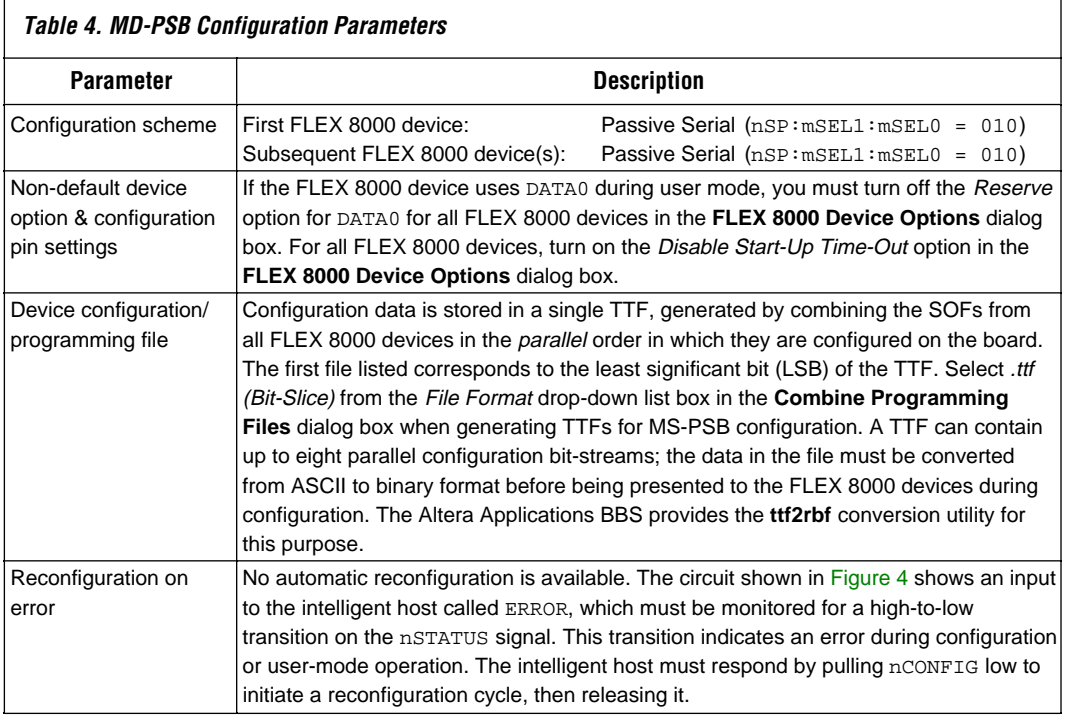

# **Multi-Device Passive Parallel Synchronous (MD-PPS) Configuration**

In an MD-PPS configuration circuit, the configuration data is typically stored in data files on a hard disk. An intelligent host presents the data to the FLEX 8000 devices in a parallel format on an 8-bit-wide data bus. Each FLEX 8000 device in the circuit can be configured sequentially, so that each successive device is completely configured before the next device starts configuration. Alternatively, the configuration can be interleaved, with each FLEX 8000 device receiving one data byte in rotation. Each FLEX 8000 device requires a separate DCLK control input from the intelligent host, and must be clocked eight times for each byte at a frequency up to 2 MHz.

[Figure 6](#page-11-0) shows an MD-PPS configuration circuit in which an intelligent host configures two FLEX 8000 devices. This configuration circuit can be extended to include one FLEX 8000 device for each unique DCLK signal generated by the intelligent host.

<span id="page-11-0"></span>**Figure 6. Multi-Device Passive Parallel Synchronous (MD-PPS) Configuration Circuit**

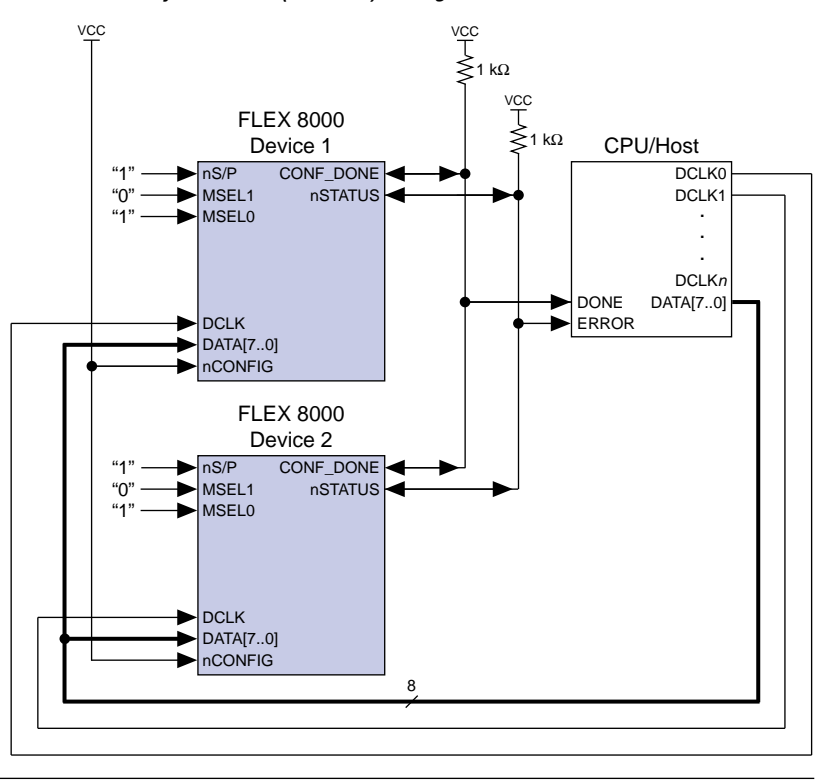

[Figure 7](#page-12-0) shows the sequence of control signals necessary for both interleaved and non-interleaved MD-PPS configuration.

### <span id="page-12-0"></span>**Figure 7. Multi-Device Passive Parallel Synchronous (MD-PPS) Configuration Waveforms**

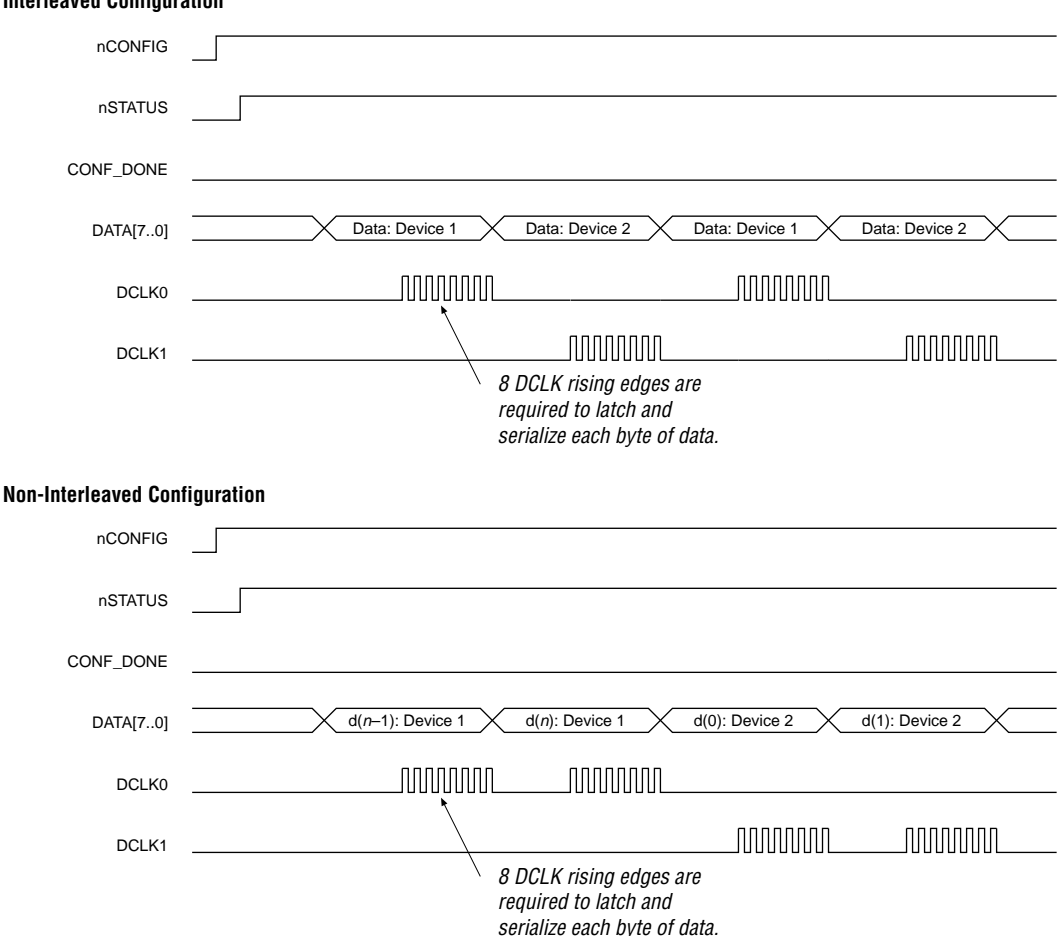

### **Interleaved Configuration**

[Table 5](#page-13-0) summarizes the configuration parameters for MD-PPS configuration circuits.

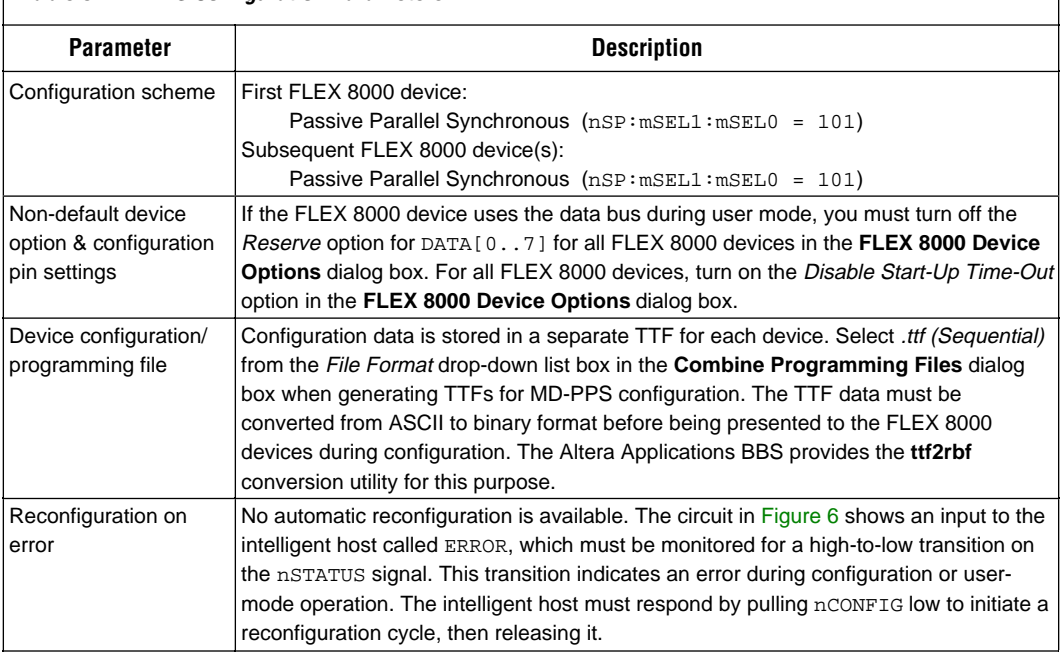

### <span id="page-13-0"></span>**Table 5. MD-PPS Configuration Parameters**

# **Multi-Device Passive Parallel Asynchronous (MD-PPA) Configuration**

In the MD-PPA configuration circuit, the configuration data is typically stored in data files on hard disk. An intelligent host presents the data to the FLEX 8000 devices in a parallel format on an 8-bit-wide data bus. Each FLEX 8000 device in the circuit can be configured sequentially, so that each successive device is completely configured before the next device starts configuration. Alternatively, the configuration can be interleaved, with each FLEX 8000 device receiving one data byte in rotation. If the data bus is very fast, you may wish to use the interleaving method to take advantage of the FLEX 8000 device's 4-µs (250-kHz) minimum configuration time per byte. Otherwise, sequential configuration may be more appropriate.

Each FLEX 8000 device is uniquely addressed by a decoder PLD. When the intelligent host is ready to present a data byte to a FLEX 8000 device, the host generates the corresponding address and the decoder PLD selects the correct FLEX 8000 device using the nCS pin. The intelligent host then provides a high-low-high pulse on nWS, which directs the selected FLEX 8000 device to latch the data. A high-low-high pulse on nRS directs the addressed FLEX 8000 device to present the RDYnBUSY signal on the DATA7 pin, which must be monitored to determine when the FLEX 8000 device is ready to receive another byte of data. The DATA7 pin on the intelligent host must be tri-stated during the monitoring process.

Figure 8 shows two FLEX 8000 devices, an intelligent host, and a decoder PLD in an MD-PPA configuration circuit. This configuration circuit can be extended to include one FLEX 8000 device for each uniquely decodable address, with no upper limit to the number of devices.

<span id="page-14-0"></span>**Figure 8. Multi-Device Passive Parallel Asynchronous (MD-PPA) Configuration Circuit**

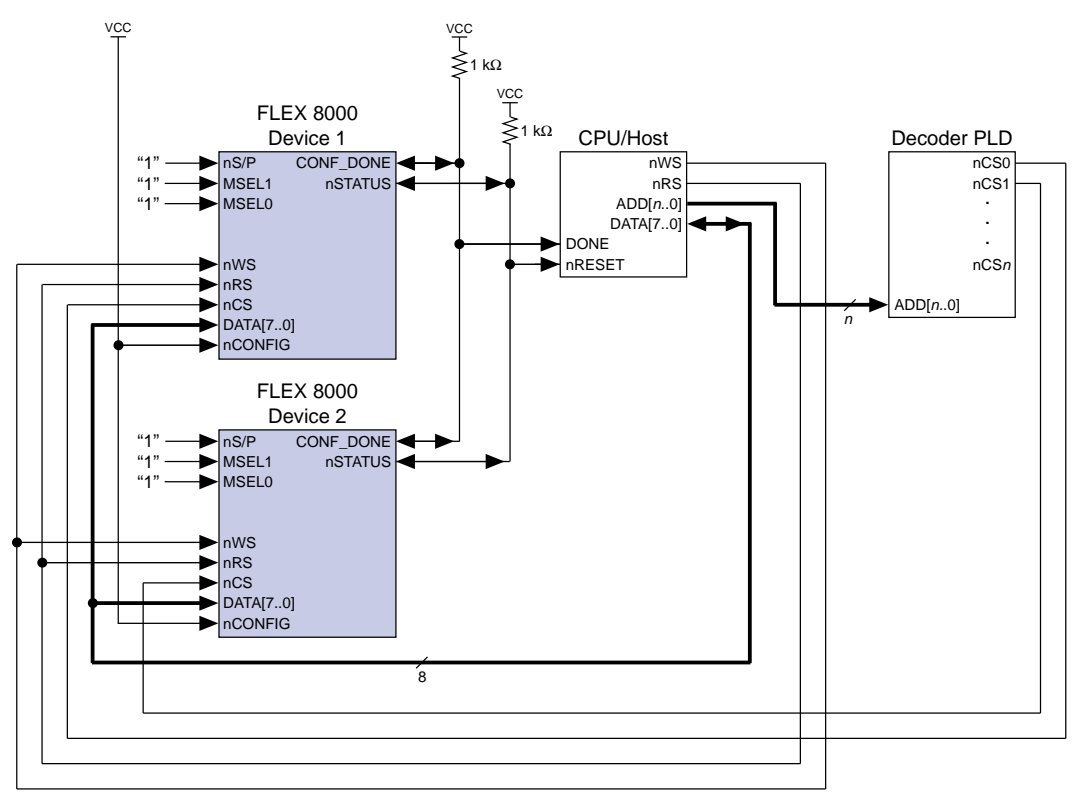

[Figure 9](#page-15-0) shows the sequence of control signals necessary for a non-interleaved MD-PPA configuration circuit that uses the DATA7 pin for status-checking.

<span id="page-15-0"></span>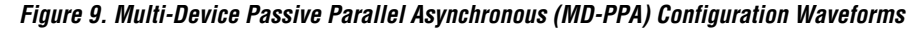

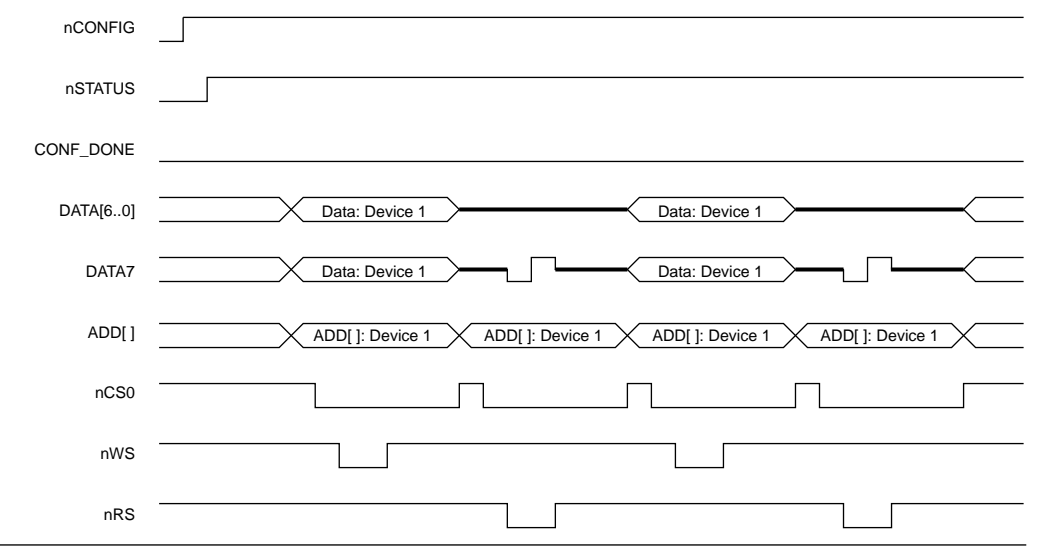

[Table 6](#page-16-0) summarizes the configuration parameters for MD-PPA configuration circuits.

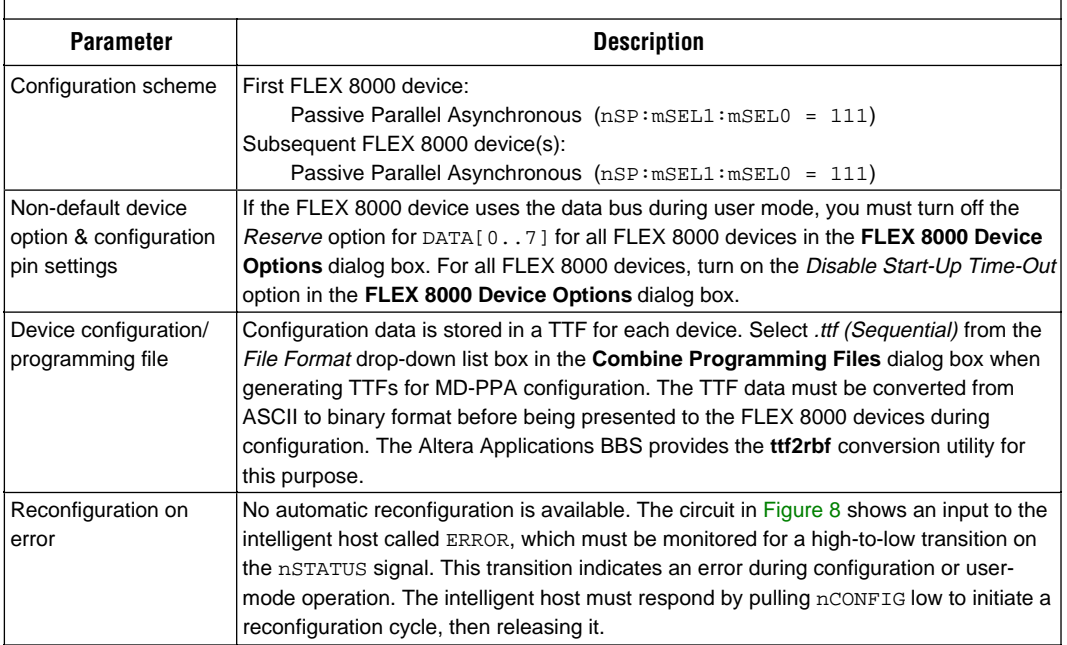

### <span id="page-16-0"></span>**Table 6. MD-PPA Configuration Parameters**

# **Multi-Device Active Parallel Hybrid (MD-APH) Configuration**

In an MD-APH configuration circuit, two configuration data files are stored in a parallel EPROM. The EPROM must have a maximum access time of 100 ns. The first file is used to configure the first FLEX 8000 device in an active parallel up (APU) configuration scheme. The second file consists of serial bit-slice data that can configure up to eight additional FLEX 8000 devices in a passive serial (PS) configuration scheme.

The design file for the first (actively configured) FLEX 8000 device must contain a 20-bit counter and support logic for passively configuring additional FLEX 8000 devices. This logic emulates the address generation used in a single-device APU configuration. The bit-slice data is presented to the passively configured FLEX 8000 devices as parallel streams of serial configuration data. Each bit in the configuration data word (up to eight bits wide) configures a separate FLEX 8000 device. The MD-APH configuration support logic for the first FLEX 8000 device is available from the Altera Applications bulletin board service (BBS) in the self-extracting file **md\_aph.exe**.

[Figure 10 s](#page-17-0)hows an MD-APH circuit in which a parallel EPROM configures three FLEX 8000 devices.

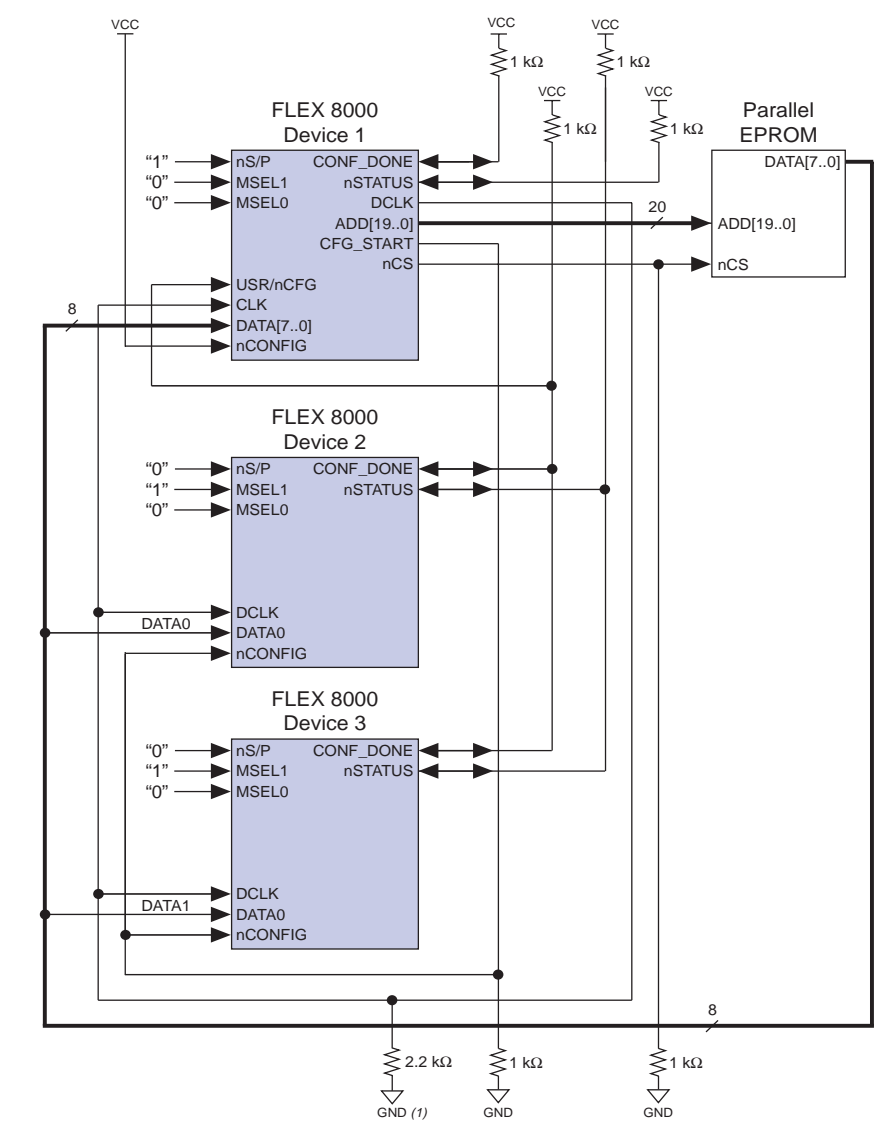

### <span id="page-17-0"></span>**Figure 10. Multi-Device Active Parallel Hybrid (MD-APH) Configuration Circuit**

### *Note:*

(1) Optional. For active-serial configuration modes only where system noise on DCLK may be present.

A byte-wide 256-Kbyte EPROM can configure up to nine EPF81188 FLEX 8000 devices. The first 32 Kbytes store the APU data for the first FLEX 8000 device; the next 192 Kbytes contain the bit-slice configuration data for the passively configured devices. See [Figure 11](#page-18-0). EPROMs of

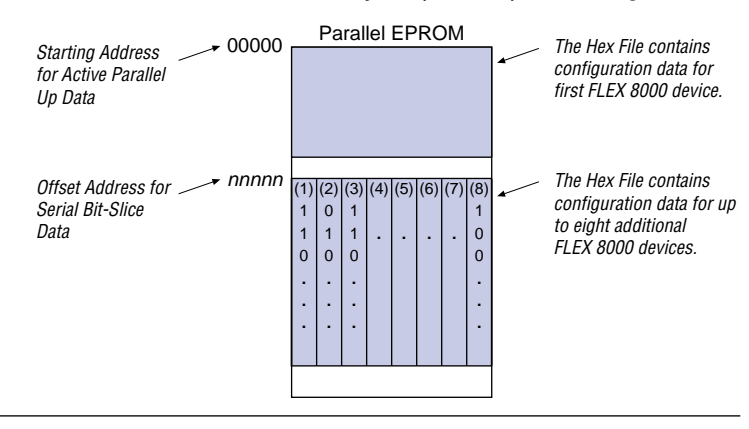

### <span id="page-18-0"></span>**Figure 11. Multi-Device Active Parallel Hybrid (MD-APH) Data Storage**

different sizes can accommodate configuration data for FLEX 8000 devices of different sizes.

The configuration support logic in the first FLEX 8000 device drives the outputs ADD[19..0], CFG\_START, and nCS; it uses the inputs CLK and USR/nCFG. The address pins consist of the dual-purpose configuration pins ADD[17..0] and two I/O pins ADD[19..18]. After all passively configured devices are fully configured and have entered user-mode operation, multiplexers in the support logic release the ADD[19..0] address pins on the first FLEX 8000 device for use as normal I/O pins. The CFG\_STRT signal synchronizes device configuration by driving the lowhigh-low pulse on the nCONFIG inputs to the passively configured FLEX 8000 devices.

The CLK input to the first FLEX 8000 device is tied to its DCLK output so that the DCLK signal, which is not available internally, can drive the support logic. The USR/nCFG input on the first FLEX 8000 device is tied to the CONF\_DONE net of all passively configured FLEX 8000 devices. Once these devices are fully configured and have released CONF\_DONE, the high logic level on the USR/nCFG input to the first FLEX 8000 device turns off the address counter, releasing the ADD[19..0] address pins for use as I/O pins during user-mode operation. This high logic level also causes the first FLEX 8000 device to assert a high logic level on nCS, which disables the EPROM, releases the DATA[7..0] pins on the FLEX 8000 device, and latches CFG\_STRT at  $V_{CC}$  to prevent erroneous reconfiguration.

The first FLEX 8000 device must enter user mode before the passively configured FLEX 8000 devices so that its support logic can direct their configuration. Therefore, the CONF\_DONE signal on the first FLEX 8000 device is not tied to the CONF\_DONE net of the other FLEX 8000 devices.

Table 7 summarizes the configuration parameters for MD-APH configuration circuits.

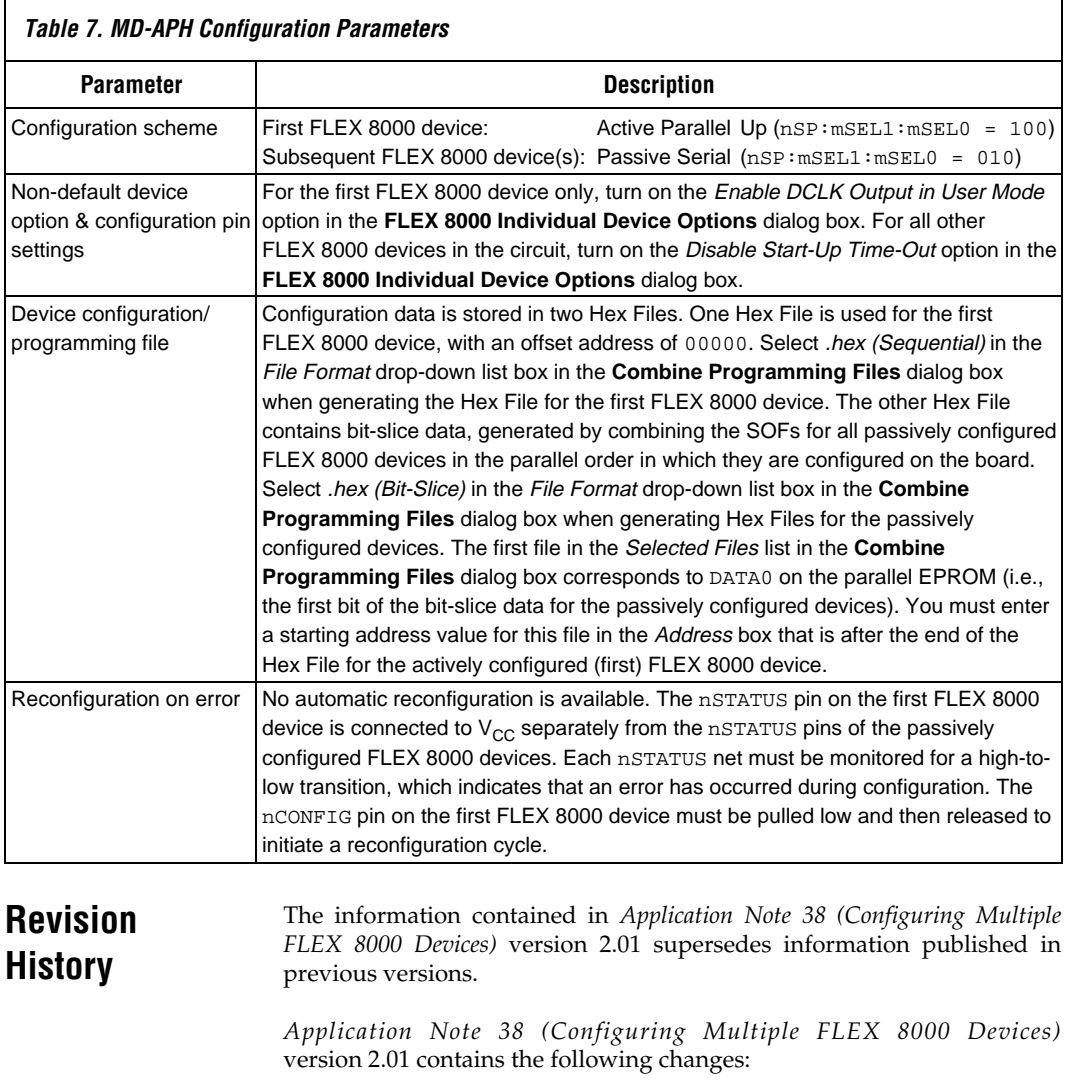

❏ Added pull-down resistor and note to [Figures 1](#page-4-0), [2,](#page-6-0) and [10.](#page-17-0)

Copyright © 1995, 1996, 1997, 1998, 1999 Altera Corporation, 101 Innovation Drive, San Jose, CA 95134, USA, all rights reserved.

By accessing this information, you agree to be bound by the terms of Altera's Legal Notice.